# **Programowanie imperatywne**

dr inż. Piotr Szwed Katedra Informatyki Stosowanej C2, pok. 403

e-mail: [pszwed@agh.edu.pl](mailto:pszwed@agh.edu.pl)

<http://home.agh.edu.pl/~pszwed/>

Aktualizacja: 05.03.2021 1

# **2. Podstawy składni języka C**

#### **Składnia i semantyka**

#### **Wikipedia:**

Język programowania składa się ze zbiorów reguł syntaktycznych oraz semantyki, które opisują, jak należy budować poprawne wyrażenia oraz jak komputer ma je rozumieć

- **Składnia** opisuje:
	- rodzaje dostępnych symboli
	- zasady, według których symbole mogą być łączone w większe struktury.
- **Semantyka** języka programowania definiuje precyzyjnie znaczenie poszczególnych symboli oraz ich funkcję w programie. Także określa typy danych i wykonywane na nich operacje.

# **Przykład 1**

```
1 %%cu
```
 $15$ }

```
2 #include <stdio.h>
```

```
3
 4 int main()int a,b,c;5
        a=b=1;
 6
        int n=100;\overline{7}for(int i=1; i \le n; i++)8
 9
             c = a + b;
10
             printf("%d %6d\t", i, c);if(i%8==0)print(f("n");11
12<sub>2</sub>a=b;13
             b=c;14
```
Ciąg Fibbonaciego w języku C (bez pierwszych dwóch wyrazów)

- Przy numerze 45 pojawiają się liczby ujemne.
- Semantyka zależy też od platformy dla 16 bitowej liczby ujemne już przy numerze 22

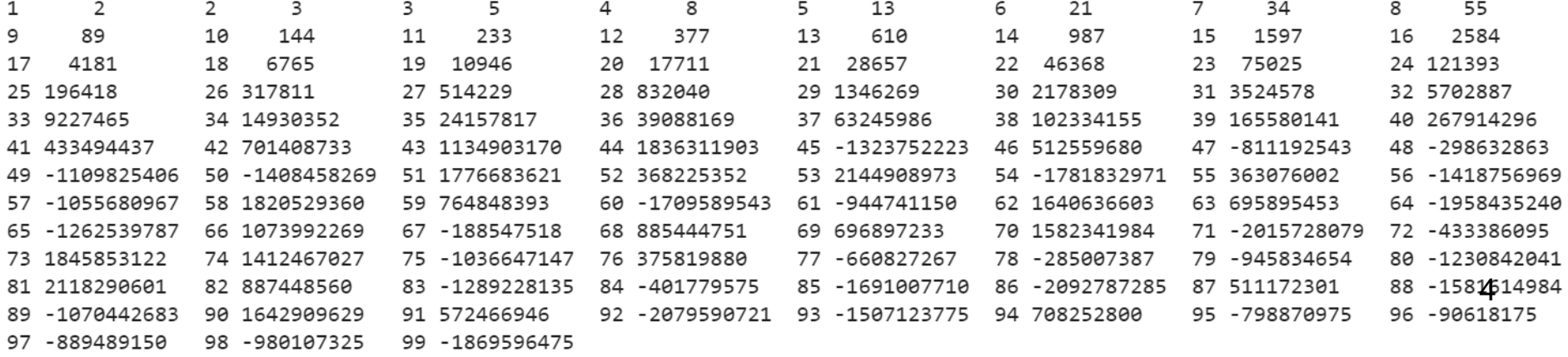

#### **Przykład 2**

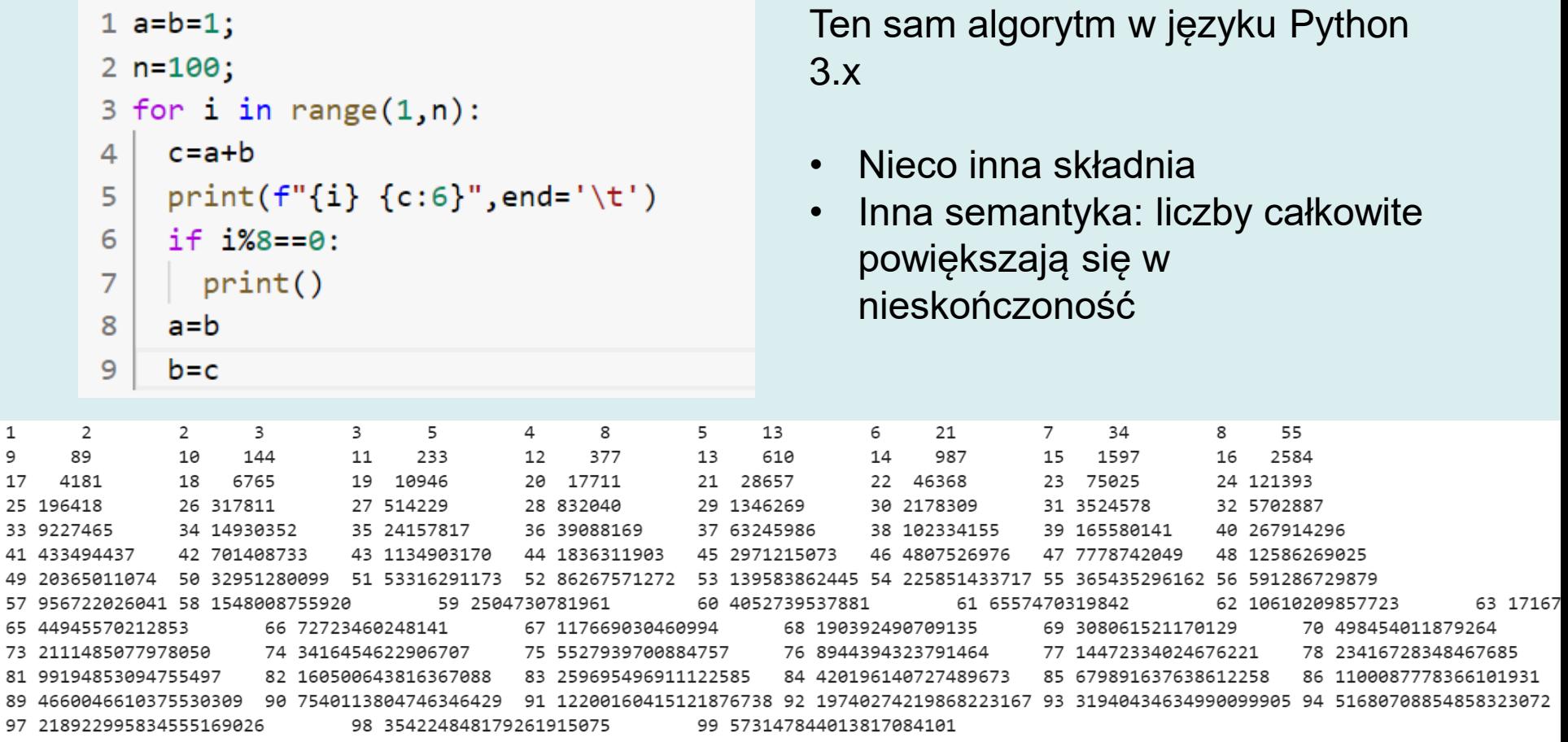

Ostatnie wyrazy w C

97 -889489150 98 - 980107325 99 -1869596475

#### Python

97 218922995834555169026

98 354224848179261915075

99 573147844013817084101

# **Składnia języka C**

- Kompilator (preprocesor) analizuje plik zawierający źródło programu i wydziela z niego **symbole** (ang. *tokens*).
- Symbole mogą (ale nie muszą) być przedzielone **białymi znakami**.
- W wyniku translacji dokonywanych przez preprocesor **komentarz** jest zastępowany białymi znakami.

#### **Białe znaki**

- spacja
- znak tabulacji
- znak nowej linii
- znak powrotu karetki
- znak nowej strony

#### **Komentarze**

- Blokowe
	- **/\*** początek komentarza
	- **\*/** koniec komentarza
- Liniowe
	- **//** komentarz do końca wiersza

```
/* komentarz */
int main ( )
{ /* komentarz 
    obejmujący 
    kilka wierszy */
    printf("Hello world\n") ; // komentarz
    return 0;
} 8
```
# **Symbole**

#### Rodzaje symboli

- słowa kluczowe (ang. *keywords*)
- identyfikatory (ang. *identifiers*)
- stałe (ang. *constants*)
- łańcuchy znakowe (ang. *string-literals*)
- operatory
- znaki interpunkcyjne: (ang. punctators)

#### **Słowa kluczowe - 1**

Słowa kluczowe mają specjalne znaczenie dla kompilatora. Są to nazwy instrukcji, operatorów, modyfikatorów lub typów danych.

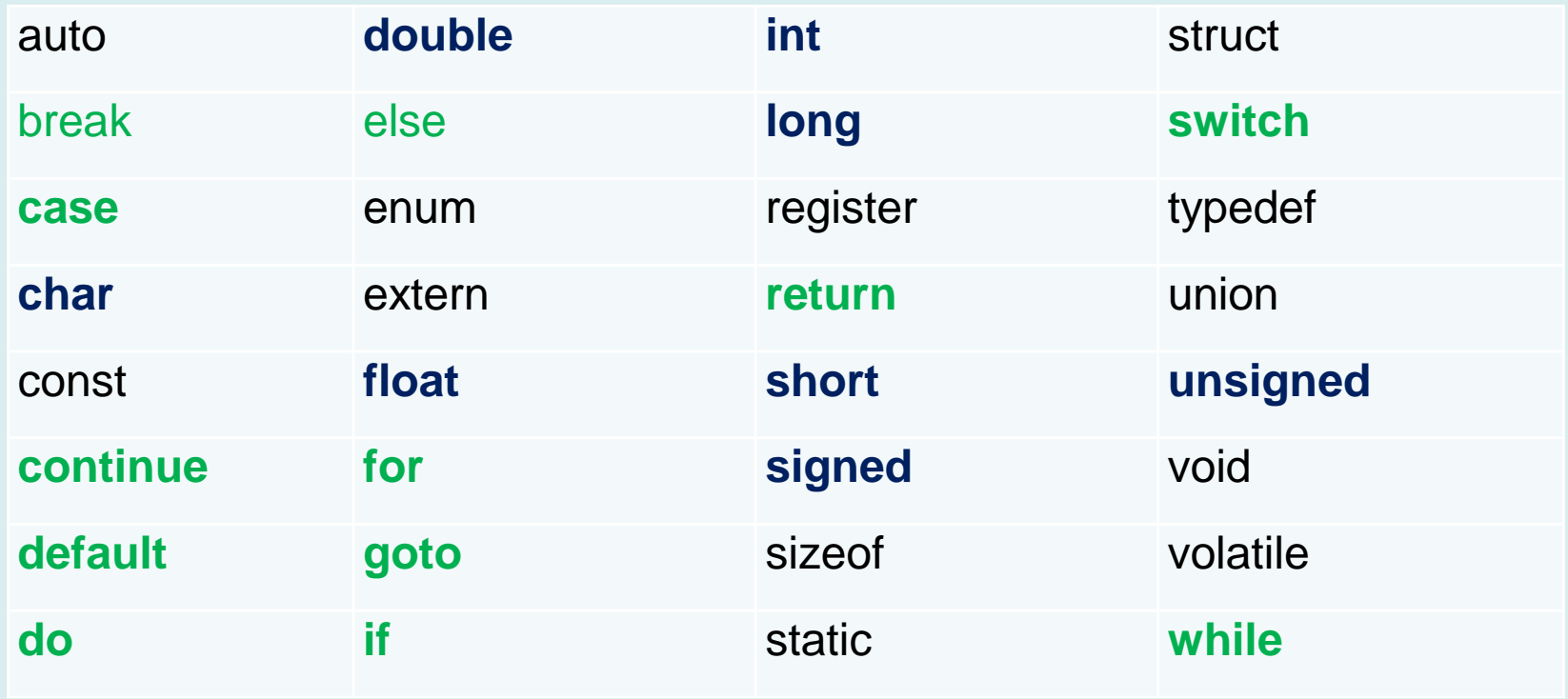

Dodatkowo w C++ występują:

- bool true false
- try catch throw
- new delete
- template
- namespace, using
- static\_cast, dynamic\_cast
- inne zaznaczane w edytorze po ustawieniu opcji *syntax highlighting*

Słów kluczowych nie wolno używać jako identyfikatorów (nazw zmiennych, typów danych lub funkcji). <sup>11</sup>

# **Identyfikatory**

- Są to nazwy, które nadawane są zmiennym, stałym, nazwom funkcji oraz typom danych.
- Identyfikator jednoznacznie określa opisywany obiekt.
- Użycie tego samego identyfikatora do zadeklarowania lub zdefiniowania innego obiektu traktowane jest jako błąd.

#### **Identyfikatory - składnia**

*identifier* :

*nondigit identifier nondigit identifier digit nondigit* : one of \_ a b c d e f g h i j k l m n o p q r s t u v w x y z A B C D E F G H I J K L M N O P Q R S T U V W X Y Z *digit* : one of 0 1 2 3 4 5 6 7 8 9 Przykłady: z y z abc Ala x z1 x23 Nie jest identyfikatorem: 43A

#### **Identyfikatory - przykłady**

```
#include <stdio.h>
#define MAX_SIZE 23
int main()
\{int a=7;
      double x=1.07;
      char c=' A';
      printf("%d\n", a) ;
}
```
- main, printf identyfikatory funkcji
- $a, x, c$  identyfikatory zmiennych
- MAX  $SIZE$  symbol preprocesora

### **Identyfikatory - style**

- Przykłady stylów tworzenia identfikatorów fileLength FileLength file length file length
- Uwaga: należy unikać nadawania zmiennym i funkcjom nazw pisanych dużymi literami. Zwyczajowo są to nazwy stałych preprocesora.

**#define ARRAY\_LENGTH 234903**

#### **Identyfiaktory - standardy**

- Kompilator języka C/C++ rozróżnia duże/małe litery.
- Minimalna liczba znaczących znaków jest w standardzie określona na 31, ale niektóre kompilatory dopuszczają znacznie więcej (Microsoft 247)
- Linker może nie odróżniać wielkości liter i ograniczać liczbę znaków znaczących w identyfikatorze (w standardzie ANSI 6 znaków)
- Linker może nie rozróżniać małych/dużych liter.

#### **Stałe**

Terminem stała określa się trzy typy symboli:

- Literały (ang. *literals*) definiujące jawnie stałe: 100 12 0x7 2.17 "Ala ma kota"
- Stałe preprocesora (definiowane) # define SIZE 100
- Deklarowane stałe (niemodyfikowalne zmienne) const int **size** = 100;

# **Stałe (literały)**

- Literały są to wartości liczbowe, znaki lub łańcuchy znakowe. Są one używane do:
	- nadawania wartości zmiennym x = **7**;
	- porównywania if(x==**12**){…}
	- mogą być przekazywane jako argumenty przy wywołaniach funkcji printf(**"Hello"**)
	- nie mogą wystąpić po lewej stronie operatora przypisania **7** = x;
- Literały w wyniku kompilacji umieszczane są w pamięci programu.
- Ta sama wartość stałej może być w kodzie źródłowym reprezentowana w różny sposób, np.: **32** i **' '** jest tą samą wartością. <sup>18</sup>

#### **Stałe zmiennoprzecinkowe 1**

- Mogą zawierać część ułamkową (po kropce, opcjonalnie)
- Mogą zawierać część wykładniczą (po literze **e E**)
- Mogą zawierać przyrostek określający typ stałej **f F** float **l L** long double
- Przykłady:

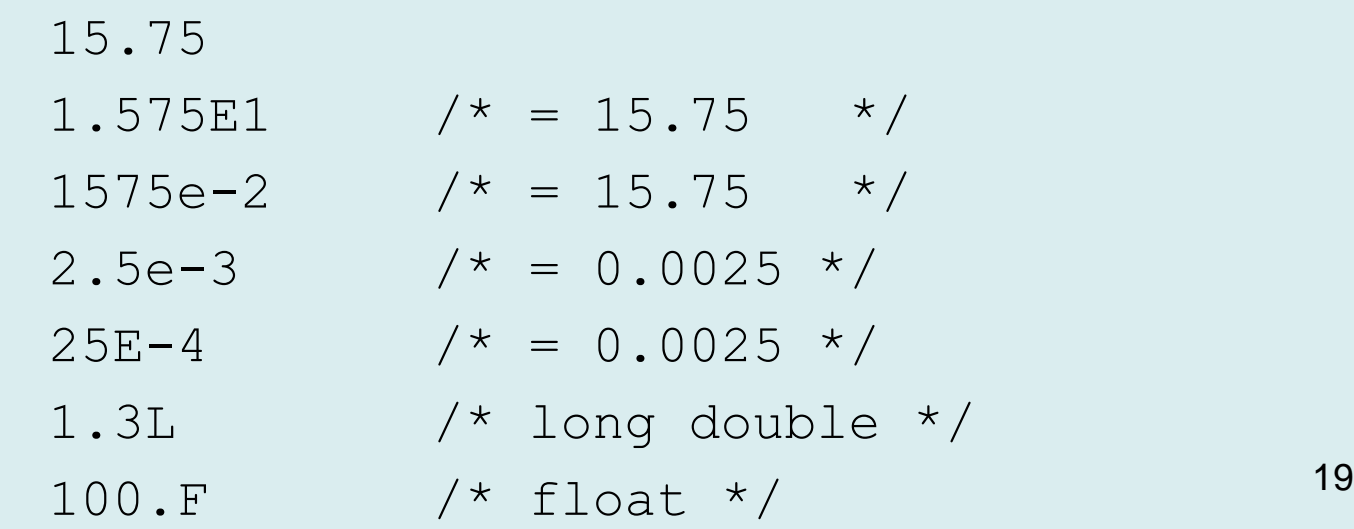

#### **Stałe zmiennoprzecinkowe 2**

- Stałe zmiennoprzecinkowe są reprezentowane, jako wartości zmiennoprzecinkowe typu double (8 bajtów) lub float (4 bajty)
- Liczby zmiennoprzecinkowe można przedstawić, jako  $s \cdot m \cdot 2^e$  , gdzie  $s$  – znak,  $m \in [1,2)$  – mantysa,  $e$  – część wykładnicza (cecha).

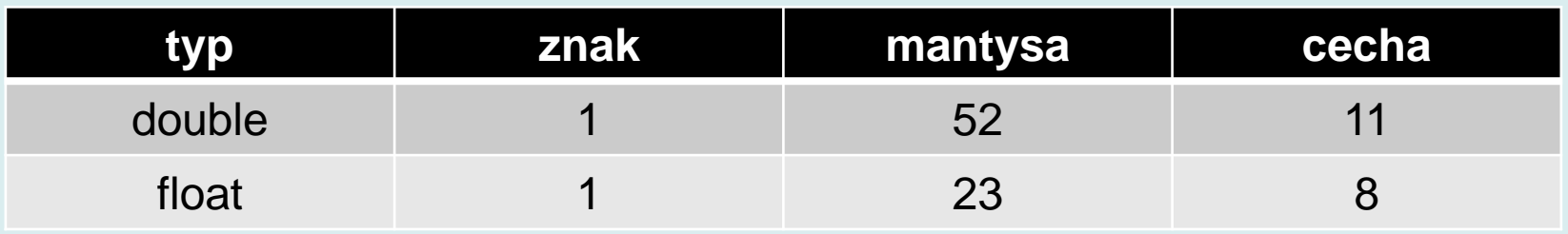

- Reprezentacja zmiennoprzecinkowa może być niejednoznaczna (konieczna normalizacja).
- Reprezentowane są także wartości, które nie są liczbami (NaN) – np.: wynik dzielenia przez 0.

#### **Zakresy wartości**

#### #include **<float.h>**

}

```
int main() {
     double tab[]={-2.1,-0.4,-5,-4.11,-34,-11.2};
     double max = DBL_MIN;
     for(int i=0;i<sizeof(tab)/sizeof(tab[0]);i++)
         if(max<tab[i])
            max = tab[i]; printf("Dlaczego min = %.1e a nie %.1f?\n"
,max,tab[1]);
 printf("DBL_MIN = %e DBL_MAX = %e \n"
,DBL_MIN,DBL_MAX);
```
#### **Stałe całkowite**

Stałe całkowite mogą być zapisane:

- dziesiątkowo (decymalnie): liczby o podstawie 10
- ósemkowo (oktalnie) : liczby o podstawie 8
- szesnastkowo (heksadecymalnie) : liczby o podstawie 16
- Mogą zawierać przyrostek określający typ stałej **u U** unsigned
	- **l L** long

#### **Stałe dziesiętne**

#### **Składnia**

*decimal-constant* : *nonzero-digit decimal-constant digit*

#### *nonzero-digit* : one of **1 2 3 4 5 6 7 8 9**

#### Przykłady 21

134 23679

Nie ma stałych będących liczbami ujemnymi, np.:

$$
x = -100;
$$

to to samo co

 $x = -$  /\* jednoargumentowy operator  $-$  \*/ 100;

#### **Stałe ósemkowe**

#### **Składnia**

*octal-constant* :

 $\left( \right)$ *octal-constant octal-digit octal-digit* : one of

#### **0 1 2 3 4 5 6 7**

#### Przykłady

 $012 / * 1 * 8 + 2 * /$ 0204  $/*$  2  $*$  64 + 0  $*$  8 + 4  $*/$ 07663 /\* 7\*8^3 + 6\*8^2+6\*8+3 \*/

- Czyli pisząc int  $x=0$ ; używamy stałej ósemkowej.
- Poprawne jest int x=00000;
- Nie jest poprawne  $x=08$ ;
- Wartość  $x=0204$ ; jest dość nieoczekiwana (132)  $24$

#### **Stałe szesnastkowe**

#### *Składnia*

*hexadecimal-constant*:

0x *hexadecimal-digit* 0X *hexadecimal-digit hexadecimal-constant hexadecimal-digit*

*hexadecimal-digit* : one of

#### **0 1 2 3 4 5 6 7 8 9 a b c d e f A B C D E F**

Przykłady

- $0x^a$  lub  $0x^a$  /\* 10 \*/
- $0 \times 84$  /\*  $8 \times 16 + 4 \times 1$
- 0x7dB3 lub 0X7DB3  $/* 7*16^3 + 13*16^2 + 11*16+3*/$  25

- Stałe znakowe wprowadza się przez umieszczenie znaku wewnątrz pojedynczego cudzysłowu (' ') , np.: ' ', 'a', '7'
- W ten sposób można wprowadzić jedynie znaki dostępne bezpośrednio w edytorze. Aby wprowadzić inne znaki, np.: przejścia do nowej linii, znak apostrofu stosuje się ciągi specjalne tzw. *sekwencje escape*.
- *Sekwencja escape* ciąg znaków rozpoczynający się od znaku specjalnego **\** definiujący pojedynczy znak.
- Podstawowe znaki *escape* to :

$$
\begin{array}{ccc}\n\langle n & \langle r & \langle t & \langle \langle \cdot \rangle \rangle \rangle \\
\langle n & \langle r & \langle t & \langle \cdot \rangle \rangle \rangle \\
\langle n & \langle r & \langle \cdot \rangle \rangle\n\end{array}
$$

- Znaki można wprowadzać także liczbowo \*octal-number* \*ooo* \*hexadecimal-number* \x*hhh*
- Przykład
	- '\n' '\012' '\xa'\
- Typy danych Stałe znakowe są typu int (nie char).
- Podczas kompilacji stałym znakowym przypisywane są wartości zgodne z tabelą ASCII, czyli instrukcje

```
X = 'A';
```

```
x = 65;
```
są identycznie tłumaczone.

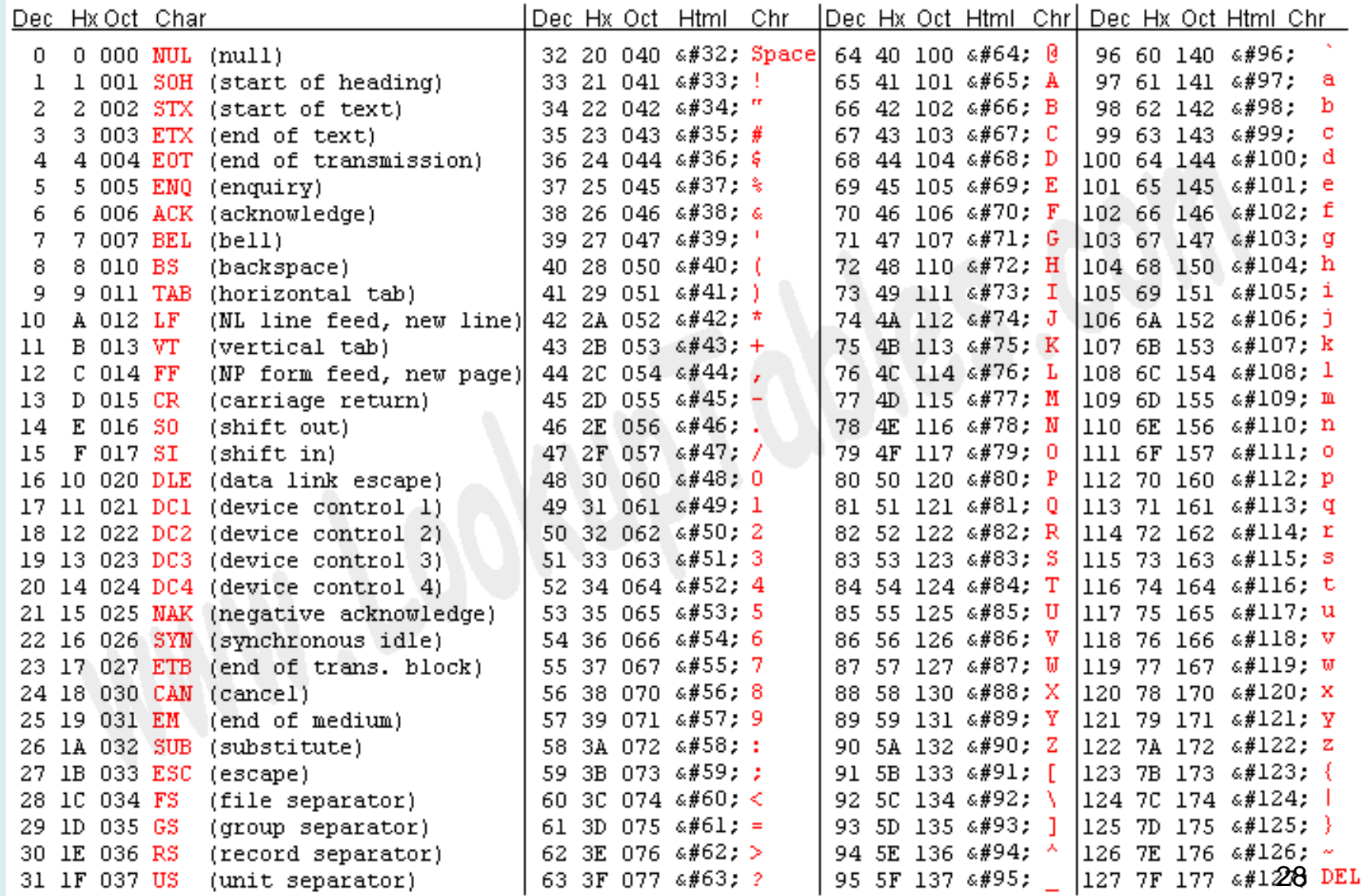

Source: www.LookupTables.com

#### Przykład - wartość cyfry liczby szesnastkowej (0-9, A-F lub a-f)

```
#include <stdio.h>
```

```
int hexDigitValue(int digit){
     if(digit>='0' && digit<='9')return digit-'0';
     if(digit>='A' && digit<='F')return digit-'A'+10;
     if(digit>='a' && digit<='f')return digit-'a'+10;
     return -1;
}
int main(int argc, char** argv) {
     int c='b'; // wypróbuj różne wartości
     printf("%d",hexDigitValue(c));
     return 0;
}
```
- Łańcuchy znakowe (ang. string literals) to ciągi znaków o skończonej długości n. W praktyce n =500-2048 (ANSI – 509)
- Specyfikuje się je przez umieszczenie tekstów w znakach cudzysłowu (" ")
- Wewnątrz łańcucha mogą pojawić się dowolne znaki lub ciągi specjalne (*escape sequence*).

#### **Typy danych**

- Łańcuchy znakowe są typu char [] (tablica znaków). Oznacza to, że po translacji stałe łańcuchowe są reprezentowane w wygenerowanym kodzie maszynowym (w sekcji danych) jako ciągła sekwencja znaków
- Sekwencja ta jest zakończona znakiem specjalnym '\0' oznaczającym koniec łańcucha. Znak ten jest dodawany automatycznie podczas kompilacji.

 $"$ Kraków"  $\Longrightarrow$  K  $\mid$ r  $\mid$ a  $\mid$ k  $\mid$ ó  $\mid$ w

W 1999 roku wprowadzono nowy, rozszerzający format stałych łańcuchowych. Typem danych jest wchar t (zwykle dwa bajty)

L"Kraków"

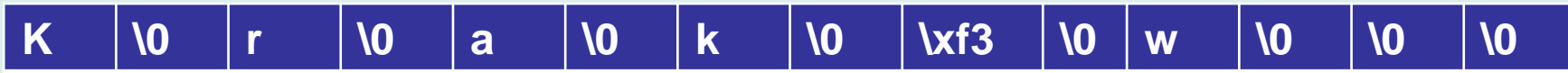

Łączenie (konkatenacja) łańcuchów znakowych

- Długość stałych tekstowych może przekraczać maksymalną liczbę znaków, którą można wprowadzić w jednym wierszu za pomocą typowego edytora (255 znaków).
- Preprocesor języka C/C++ może sklejać ze sobą stałe. Maksymalna długość sklejonego tekstu nie może przekraczać limitów narzuconych przez kompilator ( 509-2048 znaków).

```
#include <stdio.h>
int main()
{
       char*string1="To jest" " podzielony tekst \n";
       char*string2= "To je\
st tekst w kilku wierszach\n";
      printf(string1);
      printf(string2);
       return 0;
}
```
>To jest podzielony tekst To jest tekst w kilku wierszach

>

#### **Czy tekst jest identyfikatorem?**

#### **int** is\_identifier(**const char** tab[]){

}

```
 if( tab[0]!='_' &&
           !(tab[0]>='a'&&tab[0]<='z') &&
           !(tab[0]>='A'&& tab[0]<='Z'))return 0;
     for(int i=1;tab[i];i++){
          if( tab[i]!='_' &&
                !(tab[i]>='a'&&tab[i]<='z') &&
                !(tab[i]>='A' && tab[i]<='Z') &&
                !(tab[i]>='0' && tab[i]<='9'))return 0;
     }
     return 1;
}
int main(){
     char*tab[]={"ala_ma_kota","_","_1","123","a<b"};
     for(int i=0;i<sizeof(tab)/sizeof(tab[0]);i++) {
          printf("%s %sjest identyfikatorem\n", tab[i], 
                 is_identifier(tab[i]) ? "" : "nie ");
     }
//negacja (tab[0]=='_' || (tab[0]>='a'&&tab[0]<='z') || (tab[0]>='A'&& tab[0]<='Z'))
                                                ala_ma_kota jest identyfikatorem
                                                 _ jest identyfikatorem
                                                 _1 jest identyfikatorem
                                                 123 nie jest identyfikatorem
                                                a<b nie jest identyfikatorem
```
#### **Inna wersja**

#### #include **<ctype.h>**

```
int is_identifier(const char tab[]){
    if('tab[0] != ' ' & & & !isalpha(tab[0]) )return 0;
     for(int i=1;tab[i];i++){
          if( tab[i]!='_' && !isalnum(tab[i] ))
            return 0;
    <u>}</u>
     return 1;
}
```
# **Znaki interpunkcyjne i znaki specjalne**

Znaki te służą do nadania struktury programom, mają zastosowanie przy definiowaniu typów oraz umożliwiają sterowanie procesem kompilacji.

Należą do nich:

[ ] ( ) { } \* , : = ; ... #

```
#include<stdio.h>
void main()
{
      int d[7]; // definicja tablicy
      int i=4; // definicja z inicjalizacją
      if(i>0){ // instrukcja warunkowa
           printf("i>0");
      }
      return 0;
}
```
### **Operatory**

Operatory służą do definiowania wyrażeń. Wyrażenia składają się z argumentów połączonych operatorami.

Mogą one:

- służyć do obliczania wartości;
- identyfikować obiekt lub funkcję;
- modyfikować argumenty.

```
int a=3, b=5;
int d[7];
printf("%d",a+b);
printf("%d",sizeof(d));
a++;
printf(a<=b?"a<=b":"a>b");
d[0]=a+++b; // (a++) + b
```
## **Struktura kodu 1**

- Omówione zostały podstawowe symbole, z których składa się program w języku C: słowa kluczowe, identyfikatory, stałe, łańcuchy znakowe, operatory, znaki interpunkcyjne.
- W kodzie źródłowym programu te symbole powinny wystąpić w określonej kolejności zdefiniowanej przez:
	- składnię języka
	- zwyczaje (konwencje programistyczne)
- Składnia języka ściśle określa wzajemne położenie symboli, w tym znaków interpunkcyjnych: nawiasów, średników itd…
- Język C ogranicza także kolejność wystąpienia pewnych konstrukcji językowych

### **Struktura kodu 2**

```
double mod(double x, double y)
\mathcal{L} double z;
    y = sqrt(x * x + y * y); return z;
}
```

```
double mod(double x, double y)
{double z; y = sqrt(x*x +y * y); return z; }
```
- Pary nawiasów ( ), { }, [ ] muszą do siebie pasować;
- Każda deklaracja jest zakończona średnikiem.
- Każda instrukcja poza instrukcją blokową jest zakończona średnikiem.
- Białe znaki obok znaków interpunkcyjnych i operatorów są pomijalne.

### **Przykład – czego brakuje?**

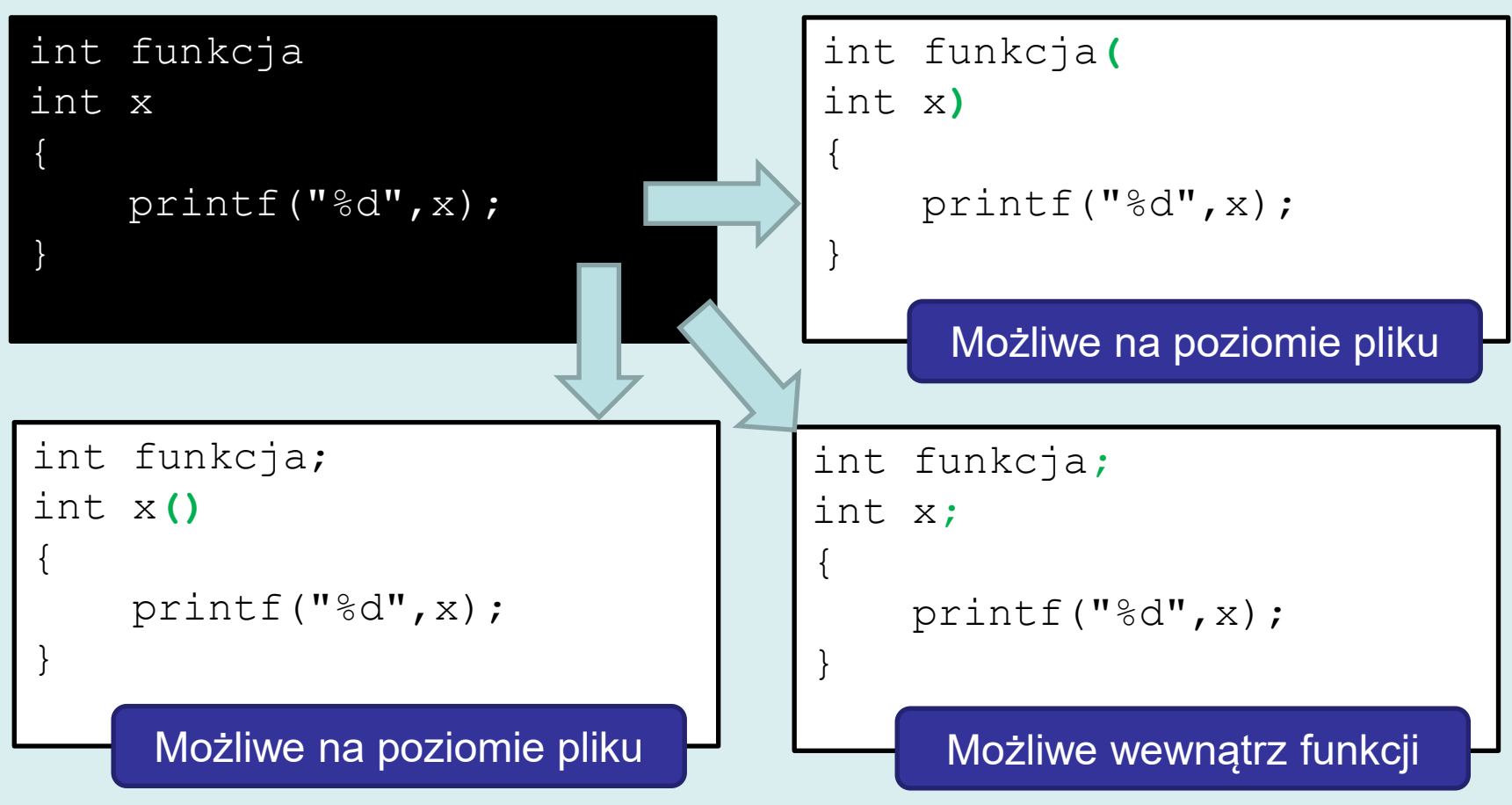

- Znaki interpunkcyjne pomagają zorientować się w intencjach programisty.
- Definicje preprocesora na ogół nie podlegają analizie składni

#define BAD\_CONSTANT {if>A break B ))while() return}

### **Typowa struktura kodu źródłowego**

**#include <stdio.h> #include <stdlib.h> #define LEN 100**

**double a;**

**int x;**

```
void funkcja()
```
**{ }**

```
double potega (double x)
{
 return x*x;
```
**}**

```
int main(int argc, char** argv)
{
 return 0;
}
```
# Deklaracje zmiennych

**Dyrektywy** 

globalnych

Definicje funkcji

#### **Struktura kodu wewnątrz funkcji**

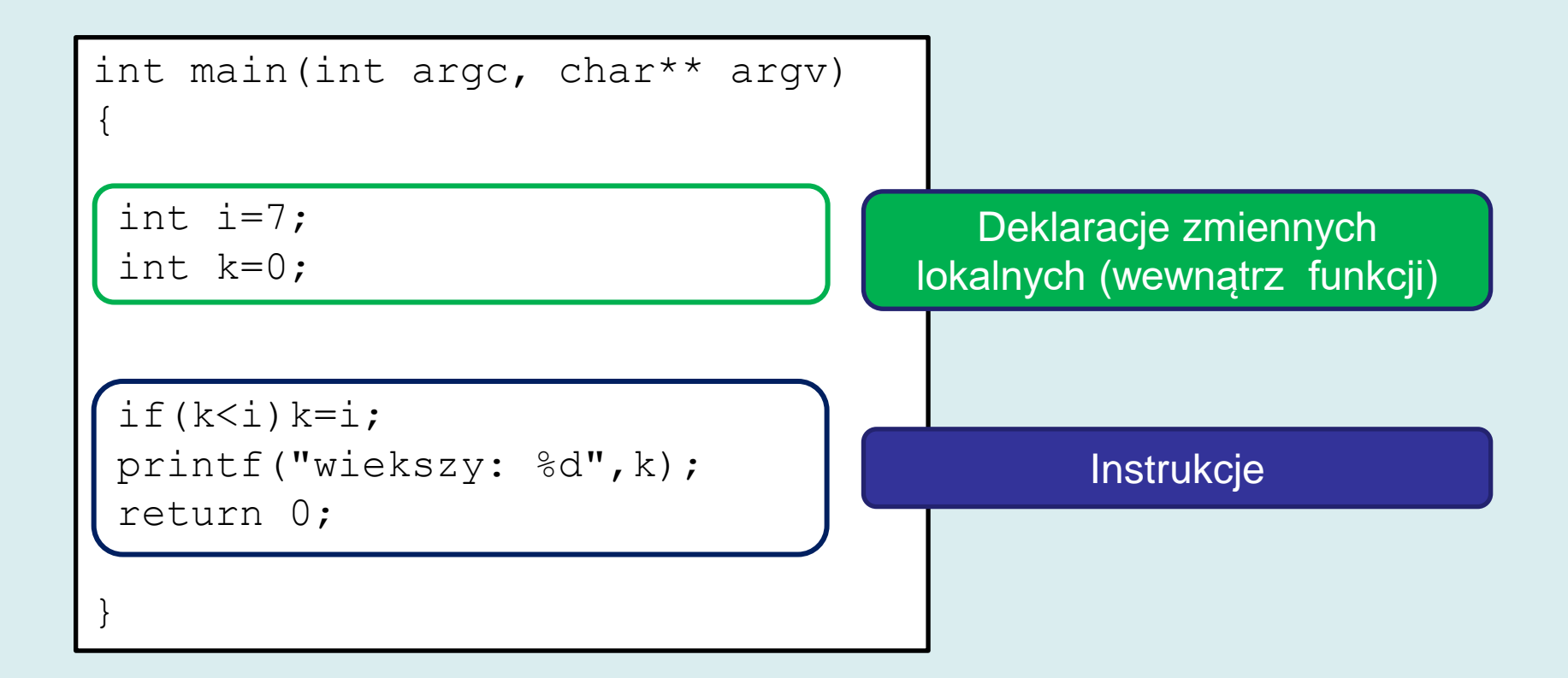

Zazwyczaj kod modułu to następujące po sobie dyrektywy, deklaracje zmiennych globalnych i definicje funkcji (co nie znaczy, że umieszczone w innym porządku nie zostaną skompilowane).

- Wszystkie elementy są opcjonalne
- Dyrektywy (#include) następują zazwyczaj przed deklaracjami, zmiennych bo w plikach nagłówkowych mogą się znajdować definicje typów oraz tzw. prototypy funkcji
- Zmienne globalne deklaruje się przed funkcjami, bo zapewne w środku będą występowały odwołania do nich.

- Formatując kod programu stosujemy wcięcia poprawiające czytelność.
- Zazwyczaj zagłębiamy się o jeden poziom w prawo po każdym otwierającym nawiasie klamrowym { oraz wracamy o jeden poziom w lewo przed każdym nawiasie zamykającym }.

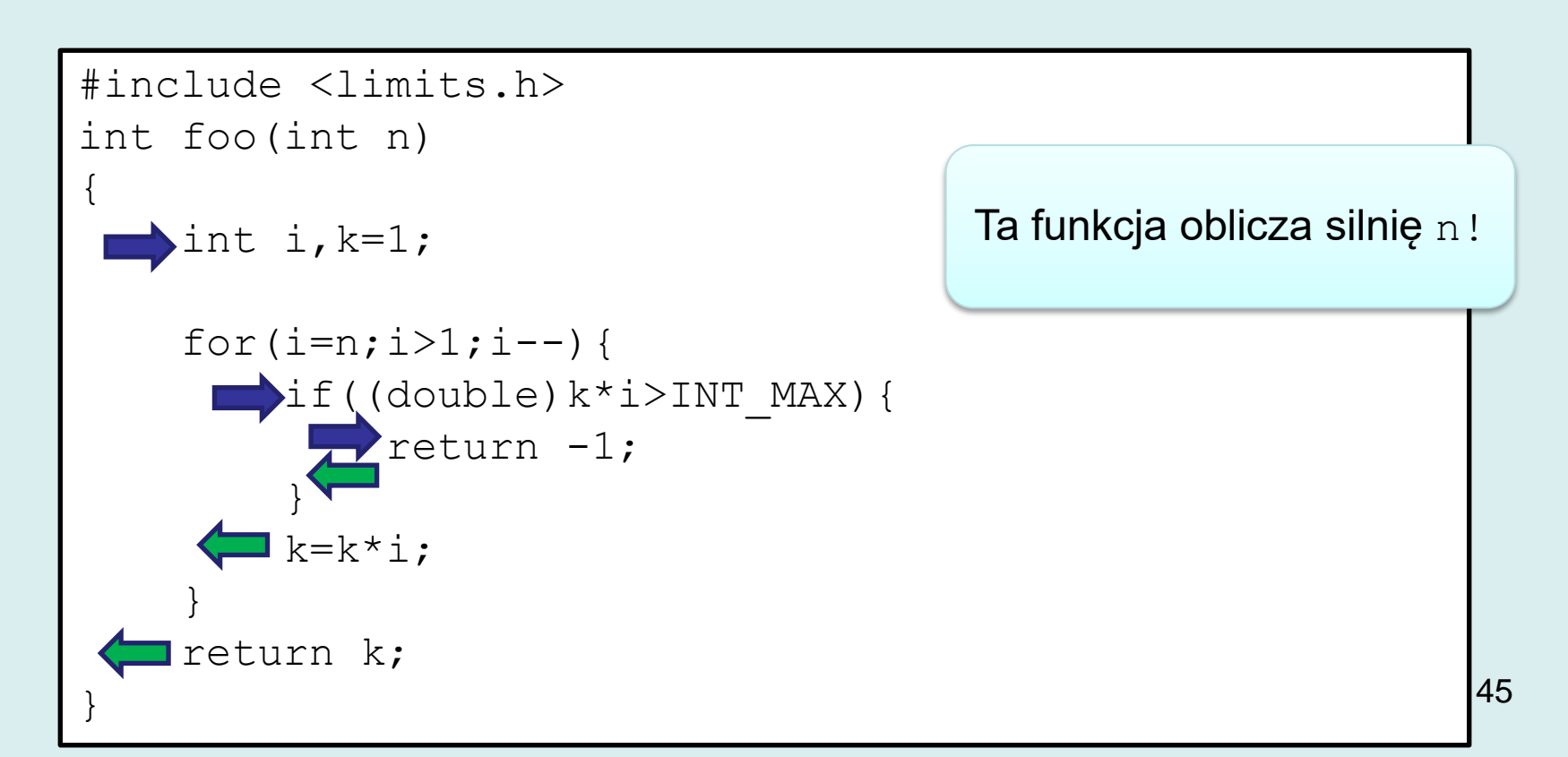

• [http://en.wikipedia.org/wiki/Indent\\_style](http://en.wikipedia.org/wiki/Indent_style)

```
int main(int argc, char *argv[])
{
 ...
    while (x == y) \{something();
         somethingelse();
         if (some_error) {
            /* the curly braces around this code
               block could be omitted */
             do_correct();
         } else
             continue_as_usual();
     }
    finalthing();
 ...
}
                                                     K & R
```
#### **static char \***

```
concat (char *s1, char *s2)
\left\{ \right.while (x == y)\{something ();
      somethingelse ();
 }
  finalthing ();
}
```

```
while (x == y){ something();
     somethingelse();
     //...
    if (x < 0) { printf("Negative");
         negative(x);
 }
     else
         { printf("Non-negative");
         nonnegative(x);
 }
}
finalthing();
```
#### **Horstmann**

GNU

- C/C++ Beautifier narzędzie do zmiany formatowania (często konfigurowalne)
- Wbudowane w popularne IDE

```
int main(int argc, char** argv) {int i =
7; \text{int } k = 0;if(k < i){k = i; printf("wiekszy: \frac{1}{6}d'', k);
}else printf("mniejszy: %d", k); 
return 0;}
                  int main(int argc, char** argv) {
                      int i = 7;
                      int k = 0;
                      if (k < i) {
                          k = i;
                            printf("wiekszy: %d", k);
                        } else printf("mniejszy: %d", k);
                       return 0;
Netbeans: Alt-Shift-F }
Clion: Ctrl+Alt+L
                                                                48
```
# **Co należy zapamiętać?**

- Rodzaje symboli języka
- Składnia identyfikatorów
- Postaci literałów
	- całkowitoliczbowych,
	- zmiennoprzecinkowych,
	- znakowych
	- łańcuchowych
- Ogólna struktura kodu
- Zwyczaje dotyczące formatowania

# **Różne linki**

- [http://www.ericgiguere.com/articles/ansi-c](http://www.ericgiguere.com/articles/ansi-c-summary.html)[summary.html](http://www.ericgiguere.com/articles/ansi-c-summary.html)
- [http://stackoverflow.com/questions/11965402/wh](http://stackoverflow.com/questions/11965402/where-the-c-literal-constant-storage-in-memory) [ere-the-c-literal-constant-storage-in-memory](http://stackoverflow.com/questions/11965402/where-the-c-literal-constant-storage-in-memory)
- [http://msdn.microsoft.com/en](http://msdn.microsoft.com/en-us/library/fw5abdx6.aspx)[us/library/fw5abdx6.aspx](http://msdn.microsoft.com/en-us/library/fw5abdx6.aspx)
- [http://www.gnu.org/software/gnu-c-manual/gnu](http://www.gnu.org/software/gnu-c-manual/gnu-c-manual.html)[c-manual.html](http://www.gnu.org/software/gnu-c-manual/gnu-c-manual.html)

### **Dla dociekliwych**

#### Co robi ten program?

```
#include <wchar.h>
int main(int argc, char** argv) {
     const wchar_t*p=L"Kraków";
    size t i, j;for(j=0; j<wcslen(p);j++){
        unsigned char*a=(unsigned char*)(p+j);
        for(i=0;i<sizeof(wchar t);i++){
            printf("802x", *(a+i));
 }
         printf("|");
 }
     return 0;
}
                                 4b00|7200|6100|6b00|f300|7700|
```